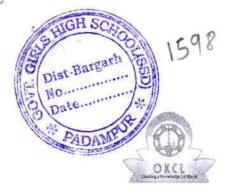

## eVidyalaya Half Yearly Report

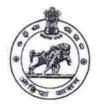

Department of School & Mass Education, Govt. of Odisha

| U_DISE : District :<br>21011100903 BARGARH        | Block :<br>RAJBORASAMBAR |
|---------------------------------------------------|--------------------------|
| Report Create Date : 0000-00-00 00:00:00 (35742)  | 1                        |
|                                                   |                          |
| general_info                                      |                          |
| » Half Yearly Report No                           | 9                        |
| » Half Yearly Phase                               | 1                        |
| » Implementing Partner                            | IL&FS ETS                |
| » Half Yearly Period from                         | 04/02/2018               |
| » Half Yearly Period till                         | 10/01/2018               |
| » School Coordinator Name                         | UTTAM KUMAR<br>PANIGRAHI |
| Leaves taken for the follo                        | wing Month               |
| » Leave Month 1                                   | April                    |
| » Leave Days1                                     | 7                        |
| » Leave Month 2                                   | May                      |
| » Leave Days2                                     | 0                        |
| » Leave Month 3                                   | June                     |
| » Leave Days3                                     | 0                        |
| » Leave Month 4                                   | July                     |
| » Leave Days4                                     | 3                        |
| » Leave Month 5                                   | August                   |
| » Leave Days5                                     | 0                        |
| » Leave Month 6                                   | September                |
| » Leave Days6                                     | 0                        |
| » Leave Month 7                                   | October                  |
| » Leave Days7                                     | 0                        |
| Equipment Downtime                                | Details                  |
| » Equipment are in working condition?             | Yes                      |
| » Downtime > 4 Working Days                       | No                       |
| » Action after 4 working days are over for Equipm | ent                      |
| Training Detail                                   | s                        |

| » Refresher training Conducted Date<br>» If No; Date for next month | 04/18/2018        |
|---------------------------------------------------------------------|-------------------|
| Educational content De                                              | tails             |
| » e Content installed?                                              | Yes               |
| » SMART Content with Educational software?                          | Yes               |
| » Stylus/ Pens                                                      | Yes               |
| » USB Cable                                                         | Yes               |
| » Software CDs                                                      | Yes               |
| » User manual                                                       | Yes               |
| Recurring Service Deta                                              | ails              |
| » Register Type (Faulty/Stock/Other Register)                       | YES               |
| » Register Quantity Consumed                                        | 1                 |
| » Blank Sheet of A4 Size                                            | Yes               |
| » A4 Blank Sheet Quantity Consumed                                  | 2511              |
| » Cartridge                                                         | Yes               |
| » Cartridge Quantity Consumed                                       | 1                 |
| » USB Drives                                                        | Yes               |
| » USB Drives Quantity Consumed                                      | 1                 |
| » Blank DVDs Rewritable                                             | Yes               |
| » Blank DVD-RW Quantity Consumed                                    | 25                |
| » White Board Marker with Duster                                    | Yes               |
| » Quantity Consumed                                                 | 6                 |
| » Electricity bill                                                  | Yes               |
| » Internet connectivity                                             | Yes               |
| » Reason for Unavailablity                                          |                   |
| Electrical Meter Reading and Genera                                 | tor Meter Reading |
| » Generator meter reading                                           | 1027              |
| » Electrical meter reading                                          | 1190              |
| Equipment replacement of                                            | details           |
| » Replacement of any Equipment by Agency                            | No                |
| » Name of the Equipment                                             |                   |
| Theft/Damaged Equipn                                                | nent              |
| » Equipment theft/damage                                            | No                |
| » If Yes; Name the Equipment                                        |                   |

 $f(x) \rightarrow 0$ 

 $\cap$ 

3

| Lab Utilization details                  |    |  |
|------------------------------------------|----|--|
| » No. of 9th Class students              | 72 |  |
| » 9th Class students attending ICT labs  | 72 |  |
| » No. of 10th Class students             | 71 |  |
| » 10th Class students attending ICT labs | 71 |  |

| » Month-1                                 | April      |
|-------------------------------------------|------------|
| Hours1                                    | 45         |
| » Month-2                                 | May        |
| » Hours2                                  | 6          |
| » Month-3                                 | June       |
| » Hours3<br>» Month-4                     | 34<br>July |
|                                           |            |
| » Month-5                                 | August     |
| » Hours5                                  | 59         |
| » Month-6                                 | September  |
| » Hours6                                  | 60         |
| » Month-7                                 | October    |
| » Hours7                                  | 4          |
| Server & Node Downtime                    | details    |
| » Server Downtime Complaint logged date1  |            |
| » Server Downtime Complaint Closure date1 |            |
| » Server Downtime Complaint logged date2  |            |
| » Server Downtime Complaint Closure date2 |            |
| » Server Downtime Complaint logged date3  |            |
| » Server Downtime Complaint Closure date3 |            |
| » No. of Non-working days in between      | 0          |
| » No. of working days in downtime         | 0          |
| Stand alone PC downtime                   | e details  |
| » PC downtime Complaint logged date1      |            |
| » PC downtime Complaint Closure date1     |            |
| » PC downtime Complaint logged date2      |            |
| » PC downtime Complaint Closure date2     |            |
| » PC downtime Complaint logged date3      |            |
| » PC downtime Complaint Closure date3     |            |
| » No. of Non-working days in between      | 0          |
| » No. of working days in downtime         | 0          |
| UPS downtime deta                         | ils        |
| » UPS downtime Complaint logged date1     |            |
| » UPS downtime Complaint Closure date1    |            |
| » UPS downtime Complaint logged date2     |            |
| » UPS downtime Complaint Closure date2    |            |
| » UPS downtime Complaint logged date3     | . 24       |
| » UPS downtime Complaint Closure date3    |            |
| » No. of Non-working days in between      | 0          |
| » No. of working days in downtime         | 0          |

| Genset downtime deta                         | ails                                                                                                    |
|----------------------------------------------|----------------------------------------------------------------------------------------------------|
| » UPS downtime Complaint logged date1        |                                                                                                    |
| » UPS downtime Complaint Closure date1       |                                                                                                    |
| » UPS downtime Complaint logged date2        |                                                                                                    |
| » UPS downtime Complaint Closure date2       |                                                                                                    |
| » UPS downtime Complaint logged date3        | and the second states on consect this is                                                                        |
| » UPS downtime Complaint Closure date3       |                                                                                                    |
| » No. of Non-working days in between         | 0                                                                                                    |
| » No. of working days in downtime            | 0                                                                                                    |
| Integrated Computer Projector do             | wntime details                                                                                                  |
| » Projector downtime Complaint logged date1  |                                                                                                    |
| » Projector downtime Complaint Closure date1 | and a second second second second second second second second second second second second second second second  |
| » Projector downtime Complaint logged date2  |                                                                                                    |
| » Projector downtime Complaint Closure date2 |                                                                                                    |
| » Projector downtime Complaint logged date3  |                                                                                                    |
| » Projector downtime Complaint Closure date3 |                                                                                                    |
| » No. of Non-working days in between         | 0                                                                                                    |
| » No. of working days in downtime            | 0                                                                                                    |
| Printer downtime detai                       | ls                                                                                                    |
| » Printer downtime Complaint logged date1    |                                                                                                    |
| » Printer downtime Complaint Closure date1   |                                                                                                    |
| » Printer downtime Complaint logged date2    |                                                                                                    |
| » Printer downtime Complaint Closure date2   |                                                                                                    |
| » Printer downtime Complaint logged date3    | and a provide the second second second second second second second second second second second second second se |
| Printer downtime Complaint Closure date3     |                                                                                                    |
| No. of Non-working days in between           | 0                                                                                                    |
| No. of working days in downtime              | 0                                                                                                    |
| Interactive White Board (IWB) dow            | ntime details                                                                                                   |
| WB downtime Complaint logged date1           |                                                                                                    |
| WB downtime Complaint Closure date1          | IS I SUCCESSION TO THE PREPARENCE                                                                               |
| WB downtime Complaint logged date2           | the second second second second second second second second second second second second second second second s  |
| IWB downtime Complaint Closure date2         |                                                                                                    |
| IWB downtime Complaint logged date3          |                                                                                                    |
| IWB downtime Complaint Closure date3         |                                                                                                    |
| No. of Non-working days in between           | 0                                                                                                    |
| No. of working days in downtime              | 0                                                                                                    |
| Servo stabilizer downtime d                  | letails                                                                                                    |
| stabilizer downtime Complaint logged date1   |                                                                                                    |
| stabilizer downtime Complaint Closure date1  |                                                                                                    |
| stabilizer downtime Complaint logged date2   |                                                                                                    |
| stabilizer downtime Complaint Closure date2  |                                                                                                    |

1 9 2

| » stabilizer downtime Complaint logged date3  |                               |
|-----------------------------------------------|-------------------------------|
| » stabilizer downtime Complaint Closure date3 |                               |
| » No. of Non-working days in between          | 0                             |
| » No. of working days in downtime             | 0                             |
| Switch, Networking Components and othe        | r peripheral downtime details |
| » peripheral downtime Complaint logged date1  |                               |
| » peripheral downtime Complaint Closure date1 |                               |
| » peripheral downtime Complaint logged date2  |                               |
| » peripheral downtime Complaint Closure date2 |                               |
| » peripheral downtime Complaint logged date3  |                               |
| » peripheral downtime Complaint Closure date3 |                               |
| » No. of Non-working days in between          | 0                             |
| » No. of working days in downtime             | 0                             |

~

31.01 Headmint ress .

Govt. Girls High School (S.S.D Padampur Dist-Bargarh Signature of Head Master/Mistress with Seal